**М. Г. Жук, И. А. Лохницкий**

# **электронный журнал успеваемости учащихся КОЛЛЕДЖа**

*Приводится опыт работы по использованию электронного журнала в Гродненском торговом колледже Белкоопсоюза. Рассматриваются структурные компоненты созданного программного комплекса «Электронный журнал успеваемости учащихся»*

#### **Введение**

Развитие информационных технологий дает новые возможности для организации учебного процесса в колледже и эффективного взаимодействия всех его участников: администрации, кураторов групп, учителей, учащихся и родителей. Одним из инструментов такого взаимодействия является создание и ведение электронных журналов успеваемости учащихся.

Идея замены классного журнала на электронный не нова и реализована сегодня в основном для общеобразовательных школ в виде специализированных программных продуктов. Ряд платных программных продуктов представлен сегодня на рынках программного обеспечения России и Беларуси. Вместе с тем практически отсутствуют бесплатные готовые решения для ведения электронных журналов в колледжах.

Как показывает опыт, внедрение электронных журналов в школах способствует увеличению среднего балла у учащихся, а также улучшению дисциплины.

Именно поэтому в Гродненском торговом колледже было принято решение о создании электронного журнала успеваемости учащихся, основной целью которого является осуществление родителями учащихся контроля успеваемости и посещаемости учебных занятий удаленно посредством интернета.

## Структурные компоненты программы «Электронный журнал успеваемости учашихся» и описание

Программный комплекс «Электронный журнал» состоит из двух программных модулей: первый модуль содержит блоки «Администрирование» и «Заполнение журнала кураторами групп»; второй модуль - «Просмотр журнала ролителями учашихся». Программные молули реализованы при помоши языка программирования Delphi и исполняемых сgi-приложений на языке Perl, для хранения и обработки данных используется система управления реляционными базами данных Microsoft SOL Server.

После установки первого программного модуля на персональный компьютер пользователя на панели задач в области уведомлений Windows появляется новый значок «Электронный журнал», посредством которого осуществляется вход в блоки «Администрирование» и «Заполнение журнала кураторами групп».

#### Блок «Администрирование»

Вход в раздел «Администрирование» осуществляется пользователем посредством ввода пароля администратора. Данный раздел содержит три справочника: «Группы», «Дисциплины», «Учащиеся».

В справочник «Группы» заносятся номера групп, фамилия, имя, отчество кураторов, которые непосредственно будут осуществлять заполнение журнала, номера телефонов кураторов, а также коды групп. Коды групп будут использоваться кураторами для входа в раздел «Заполнение журнала кураторами групп».

В справочнике «Дисциплины» для каждой группы формируется список изучаемых дисциплин в течение учебного года в данной группе.

В справочнике «Учащиеся» автоматически при первом запуске блока «Администрирование» происходит экспортирование данных (фамилии, имени, отчества учащихся колледжа и номера группы) из базы данных «Контингент учащихся» в базу данных «Электронный журнал». В процессе дальнейшей работы со справочником «Учащиеся» возможно добавление новых записей, редактирование имеющихся записей и улаление.

В блоке «Администрирование» реализована возможность отправки по протоколу FTP в ручном и автоматическом режимах сформированных отчетов в формате pdf за текущий и предшествующий месяцы на web-сервер, на котором расположен web-сайт Гродненского торгового колледжа.

#### Блок «Заполнение журнала кураторами групп»

Заполнение электронного журнала можно осуществлять с любого персонального компьютера, подключенного к локальной сети колледжа.

После запуска блока «Заполнение журнала кураторами групп» появляется окно, в котором куратор группы должен выбрать из списка номер группы и ввести код группы. После успешной авторизации в окне программы куратор выбирает из списка дисциплину, по которой будет осуществляться заполнение журнала. Далее в окне программы отображается таблица, в которую вносятся отметки и пропуски занятий учащимися группы в текущем месяце (рис. 1).

| № Группы: 1<br>Куратор: Мищенко Татьяна Викторовна |                               |              |                          |                |                          |                                                               |    |                          |                          | Выберите дисциплину:<br>Товароведение продовольственных товаров<br>$\overline{\phantom{a}}$ |                    |                          |                                                    |                |                          |                          |                          |  |  |  |
|----------------------------------------------------|-------------------------------|--------------|--------------------------|----------------|--------------------------|---------------------------------------------------------------|----|--------------------------|--------------------------|---------------------------------------------------------------------------------------------|--------------------|--------------------------|----------------------------------------------------|----------------|--------------------------|--------------------------|--------------------------|--|--|--|
|                                                    |                               |              | ×.                       |                | Февраль                  |                                                               |    | ۰,                       |                          |                                                                                             |                    |                          |                                                    |                |                          |                          |                          |  |  |  |
|                                                    | ФИО                           | $\mathbf{1}$ |                          | $\overline{c}$ |                          | 3                                                             | 4  |                          | 5                        | 6                                                                                           | $\overline{7}$     |                          | 8                                                  | 9              |                          | 10                       | 11                       |  |  |  |
| 1)                                                 |                               |              | $\forall$                |                | $\mathbf{v}$             | $\forall$                                                     |    | $\overline{\mathbf{v}}$  | $\forall$                | $\forall$                                                                                   |                    | $\overline{\mathbf{v}}$  | $\overline{\mathbf{v}}$                            | <b>TKP</b>     | $\overline{\mathbf{v}}$  | $\forall$                | $\mathbf{v}$             |  |  |  |
| $\overline{c}$                                     | Андрейчик Алеся Сергеевна     |              | $\overline{\phantom{a}}$ |                | $\overline{\mathbf{v}}$  | $\overline{\phantom{a}}$                                      | H6 | $\overline{\mathbf{v}}$  | $\overline{\mathbf{v}}$  | $\overline{\mathbf{v}}$                                                                     | Hó                 | $\overline{\mathbf{v}}$  | $\overline{\phantom{a}}$                           | 5              | $\overline{\phantom{a}}$ | $\overline{\mathbf{v}}$  | $\overline{\mathbf{v}}$  |  |  |  |
| 3                                                  | Белуш Марина Васильевна       |              | $\overline{\phantom{a}}$ | $\overline{c}$ | $\overline{\mathbf{v}}$  | $\overline{\mathbf{v}}$                                       |    | $\overline{\phantom{a}}$ | $\overline{\mathbf{v}}$  | $\overline{\mathbf{v}}$                                                                     | Hó                 | $\overline{\mathcal{A}}$ | $\overline{\mathbf{v}}$                            | H6             | $\overline{\mathbf{v}}$  | $\sim$                   | $\overline{\phantom{a}}$ |  |  |  |
| 4                                                  | Благодерова Инна Юрьевна      |              | $\overline{\phantom{a}}$ |                | $\overline{\phantom{a}}$ | $\overline{\phantom{a}}$                                      |    | $\overline{\mathbf{v}}$  | $\overline{\phantom{a}}$ | $\overline{\phantom{a}}$                                                                    | Hő                 | $\mathbf{v}$             | $\overline{\phantom{a}}$                           | H6             | $\overline{\phantom{a}}$ | $\overline{\phantom{a}}$ | $\overline{\phantom{a}}$ |  |  |  |
| 5                                                  | Болбот Наталия Романовна      |              | $\overline{\phantom{a}}$ | 5              | $\rightarrow$            | $\mathbf{v}$                                                  |    | $\overline{\phantom{a}}$ | $\overline{\phantom{a}}$ | $\rightarrow$                                                                               |                    | $\overline{\phantom{a}}$ | $\overline{\phantom{a}}$                           |                | ÷                        | $\rightarrow$            | $\rightarrow$            |  |  |  |
| 6                                                  | Вагнер Екатерина Владимировна |              | $\forall$                | H6             | $\mathbf{v}$             | $\forall$                                                     | H6 | $\overline{\mathbf{v}}$  | $\mathbf{v}$             | $\forall$                                                                                   |                    | $\overline{\mathbf{v}}$  | $\forall$                                          | $\overline{4}$ | $\overline{\mathbf{v}}$  | $\overline{\mathbf{v}}$  | $\forall$                |  |  |  |
| $\overline{7}$                                     | Внукова Виктория Анатольевна  |              | $\overline{\phantom{a}}$ | $\overline{7}$ | $\overline{\mathbf{v}}$  | $\overline{\mathbf{v}}$                                       |    | v                        | $\overline{\mathbf{v}}$  | $\mathbf{v}$                                                                                |                    | $\overline{\mathbf{v}}$  | $\overline{\mathbf{v}}$                            | Hố             | ÷                        | $\overline{\mathbf{v}}$  | $\overline{\phantom{a}}$ |  |  |  |
| 8                                                  | Воронович Ирина Владимировна  |              | $\overline{\phantom{a}}$ |                | ÷                        | $\overline{\mathbf{v}}$                                       |    | ÷                        | $\overline{\phantom{a}}$ | $\overline{\mathbf{v}}$                                                                     |                    | $\overline{\mathbf{v}}$  | $\overline{\mathbf{v}}$                            | Hó             | $\overline{\mathbf{v}}$  | $\overline{\mathbf{v}}$  | $\overline{\phantom{a}}$ |  |  |  |
| 9                                                  | Грибовская Анна Юрьевна       |              | $\overline{\phantom{a}}$ | H6             | $\bar{\nu}$              | $\overline{\mathbf{v}}$                                       | H6 | $\overline{\mathbf{v}}$  | $\overline{\mathbf{v}}$  | $\overline{\mathbf{v}}$                                                                     |                    | $\overline{\mathbf{v}}$  | $\overline{\mathbf{v}}$                            | $\overline{4}$ | $\overline{\mathbf{v}}$  | $\overline{\mathbf{v}}$  | $\overline{\phantom{a}}$ |  |  |  |
| 10                                                 | Гчсева Ирина Ивановна         |              | ÷                        |                | ÷                        | $\overline{\phantom{a}}$                                      |    | $\overline{\phantom{a}}$ | $\overline{\mathbf{v}}$  |                                                                                             | $-$ H <sub>6</sub> | $\overline{\mathcal{A}}$ | $\overline{\mathbf{v}}$                            | Hố             | $\overline{\mathbf{v}}$  | ÷                        | ÷                        |  |  |  |
| 11                                                 | Ермолович Дарья Александровна |              | $\overline{\phantom{a}}$ | Hó             | $\mathbf{v}$             | $\mathcal{L}$                                                 |    | $\overline{\mathbf{v}}$  | $\overline{\mathbf{v}}$  | $\overline{\phantom{a}}$                                                                    | 8                  | $\overline{\mathbf{v}}$  | $\overline{\phantom{a}}$                           | 10             | $\overline{\phantom{a}}$ | ٠                        | $\overline{\phantom{a}}$ |  |  |  |
| 12                                                 | Ивчть Екатерина Александровна |              | $\overline{\phantom{a}}$ |                | $\overline{\mathbf{v}}$  | $\overline{\mathbf{v}}$                                       |    | $\overline{\phantom{a}}$ | $\overline{\phantom{a}}$ | $\overline{\mathbf{v}}$                                                                     |                    | $\overline{\phantom{a}}$ | $\overline{\phantom{a}}$                           | 6              | $\overline{\phantom{a}}$ | $\overline{\phantom{a}}$ | $\overline{\phantom{a}}$ |  |  |  |
| 13                                                 | Калмыкова Татьяна Валерьевна  |              | $\forall$                | 8              | $\overline{\mathbf{v}}$  | $\forall$                                                     |    | $\overline{\mathbf{v}}$  | $\overline{\mathbf{v}}$  | $\forall$                                                                                   |                    | $\overline{\phantom{a}}$ | $\overline{\mathbf{v}}$                            | $\overline{7}$ | $\overline{\mathbf{v}}$  | $\overline{\mathbf{v}}$  | $\overline{\mathbf{v}}$  |  |  |  |
| 14                                                 | Кузьма Наталья Ивановна       |              | $\overline{\mathbf{v}}$  | $\overline{7}$ | $\forall$                | $\forall$                                                     | H6 | $\mathbf{v}$             | $\overline{\mathbf{v}}$  | $\overline{\mathbf{v}}$                                                                     | Hő                 | $\overline{\mathbf{v}}$  | $\overline{\mathbf{v}}$                            | Hó             | $\forall$                | $\overline{\mathbf{v}}$  | $\forall$                |  |  |  |
| 15                                                 | Курбако Евгения Сергеевна     |              | $\overline{\phantom{a}}$ |                | $\overline{\mathbf{v}}$  | $\overline{\mathbf{v}}$                                       |    | $\overline{\mathbf{v}}$  | $\overline{\mathbf{v}}$  | $\overline{\mathbf{v}}$                                                                     |                    | $\overline{\mathbf{v}}$  | $\overline{\phantom{a}}$                           | 5              | $\overline{\phantom{a}}$ | $\overline{\mathbf{v}}$  | $\overline{\phantom{a}}$ |  |  |  |
| 16                                                 | Кучейко Виктор Анатольевич    |              | $\overline{\mathbf{v}}$  | 7              | $\overline{\mathbf{v}}$  | $\overline{\mathbf{v}}$                                       |    | $\overline{\mathbf{v}}$  | $\overline{\mathbf{v}}$  | $\overline{\mathbf{v}}$                                                                     |                    | $\overline{\mathbf{v}}$  | $\overline{\phantom{a}}$                           | $\overline{7}$ | $\overline{\phantom{a}}$ | $\overline{\mathbf{v}}$  | $\overline{\mathbf{v}}$  |  |  |  |
| 17                                                 | Лещук Марианна Сергеевна      |              | $\overline{\phantom{a}}$ | 5              | $\overline{\mathbf{v}}$  | $\overline{\mathbf{v}}$                                       |    | $\overline{\phantom{a}}$ | $\overline{\mathbf{v}}$  | $\overline{\mathbf{v}}$                                                                     |                    | $\overline{\phantom{a}}$ | $\overline{\mathbf{v}}$                            | $\overline{7}$ | $\overline{\phantom{a}}$ | $\overline{\phantom{a}}$ | $\overline{\phantom{a}}$ |  |  |  |
| 18                                                 | Мазан Татьяна Геннадьевна     |              | $\overline{\phantom{a}}$ |                | ٠                        | $\overline{\phantom{a}}$                                      |    | ×                        | ×                        | $\overline{\mathbf{v}}$                                                                     |                    | ×                        | $\overline{\phantom{a}}$                           |                | $\overline{\phantom{a}}$ | ٠                        | $\overline{\phantom{a}}$ |  |  |  |
| 19                                                 | Малец Юлия Владимировна       |              | $\overline{\phantom{a}}$ |                | $\overline{\phantom{a}}$ | $\overline{\mathbf{v}}$                                       |    | $\overline{\phantom{a}}$ | $\overline{\phantom{a}}$ | $\overline{\mathbf{v}}$                                                                     |                    | $\overline{\phantom{a}}$ | $\overline{\mathbf{v}}$                            | $\overline{7}$ | $\overline{\phantom{a}}$ | $\overline{\phantom{a}}$ | $\overline{\phantom{a}}$ |  |  |  |
| 20                                                 | Новицкая Мария Владимировна   |              | $\overline{\mathbf{v}}$  | 6              | $\mathbf{v}$             | $\forall$                                                     |    | $\overline{\mathbf{v}}$  | $\overline{\mathbf{v}}$  | $\forall$                                                                                   |                    | ٠                        | $\overline{\mathbf{v}}$                            |                | $\overline{\phantom{a}}$ | $\overline{\mathbf{v}}$  | $\overline{\phantom{a}}$ |  |  |  |
| 21                                                 | Озяблова Юлия Юрьевна         |              | $\forall$                |                | $\forall$                | $\forall$                                                     |    | v                        | $\overline{\mathbf{v}}$  | $\forall$                                                                                   |                    | $\overline{\mathbf{v}}$  | $\forall$                                          |                | $\overline{\mathbf{v}}$  | $\mathbf{v}$             | $\overline{\mathbf{v}}$  |  |  |  |
| 22                                                 | Оскирко Екатерина Петровна    |              | $\overline{\phantom{a}}$ |                | $\overline{\mathbf{v}}$  | $\overline{\mathbf{v}}$                                       |    | $\overline{\mathbf{v}}$  | $\overline{\mathbf{v}}$  | $\overline{\mathbf{v}}$                                                                     | 7                  | $\overline{\mathbf{v}}$  | $\overline{\mathbf{v}}$                            | $\overline{4}$ | $\overline{\phantom{a}}$ | $\overline{\mathbf{v}}$  | $\overline{\phantom{a}}$ |  |  |  |
| 23                                                 | Пахомчик Татьяна Сергеевна    |              | $\mathbf{v}$             | H6             | $\bar{\nabla}$           | $\forall$                                                     | H6 | $\overline{\mathbf{v}}$  | $\overline{\mathbf{v}}$  | $\overline{\nabla}$                                                                         | Hố                 | $\bar{\nabla}$           | $\overline{\mathbf{v}}$                            | H6             | $\overline{\mathbf{v}}$  | $\sim$                   | $\overline{\phantom{a}}$ |  |  |  |
| 24                                                 | Савко Андрей Сергеевич        |              | ÷                        | 5              |                          | $\overline{\mathbf{v}}$                                       |    | u                        |                          | $\overline{\mathbf{v}}$                                                                     |                    |                          | $\overline{\phantom{a}}$                           | 8              | $\overline{\mathbf{v}}$  | ÷                        | $\overline{\phantom{a}}$ |  |  |  |
|                                                    |                               |              |                          |                |                          |                                                               |    |                          |                          |                                                                                             |                    |                          |                                                    |                |                          |                          |                          |  |  |  |
| $\left  \cdot \right $                             |                               |              |                          |                |                          |                                                               |    |                          | $\mathbf{III}$           |                                                                                             |                    |                          |                                                    |                |                          |                          |                          |  |  |  |
|                                                    | Сохранить изменения<br>✔      |              |                          |                |                          | КР - контрольная работа<br><b>ТКР - тематический контроль</b> |    |                          |                          |                                                                                             |                    |                          | ДИП - отметка в диплом<br>ЭКЗ - отметка за экзамен |                |                          |                          | ПСД - пересдача          |  |  |  |

Рис. 1. Окно программы «Заполнение журнала кураторами групп»

Работа с электронным журналом сделана максимально удобной для пользователя, так, например, заполнение ячеек таблицы может осуществляться как при помощи клавиатуры, так и при помощи манипулятора мышь, выбирая из выпадающего списка отметку или «Нб». В верхней части таблицы в строке под определенным днем месяца можно указать дополнительную информацию, например: КР – контрольная работа; ТКР – тематическая контрольная работа; СЕМ – отметка за семестр; ДИП – отметка в диплом; ЭКЗ – отметка за экзамен; ДФЗ – дифференцированный зачет; ПСД – пересдача.

По мере заполнения электронного журнала данными осуществляется сохранение данных на сервере. **Модуль «Просмотр журнала родителями учащихся»**

Просмотр электронного журнала родителями учащихся осуществляется посредством web-сайта учебного заведения. В разделе «Электронный журнал» web-сайта родители выбирают номер группы и вводят пароль, который выдается им куратором группы в начале учебного года. После успешного входа в раздел пользователю предлагается выбрать месяц для загрузки в браузер электронного журнала за соответствующий период обучения. Далее происходит загрузка и открытие файла формата PDF в браузере (рис. 2).

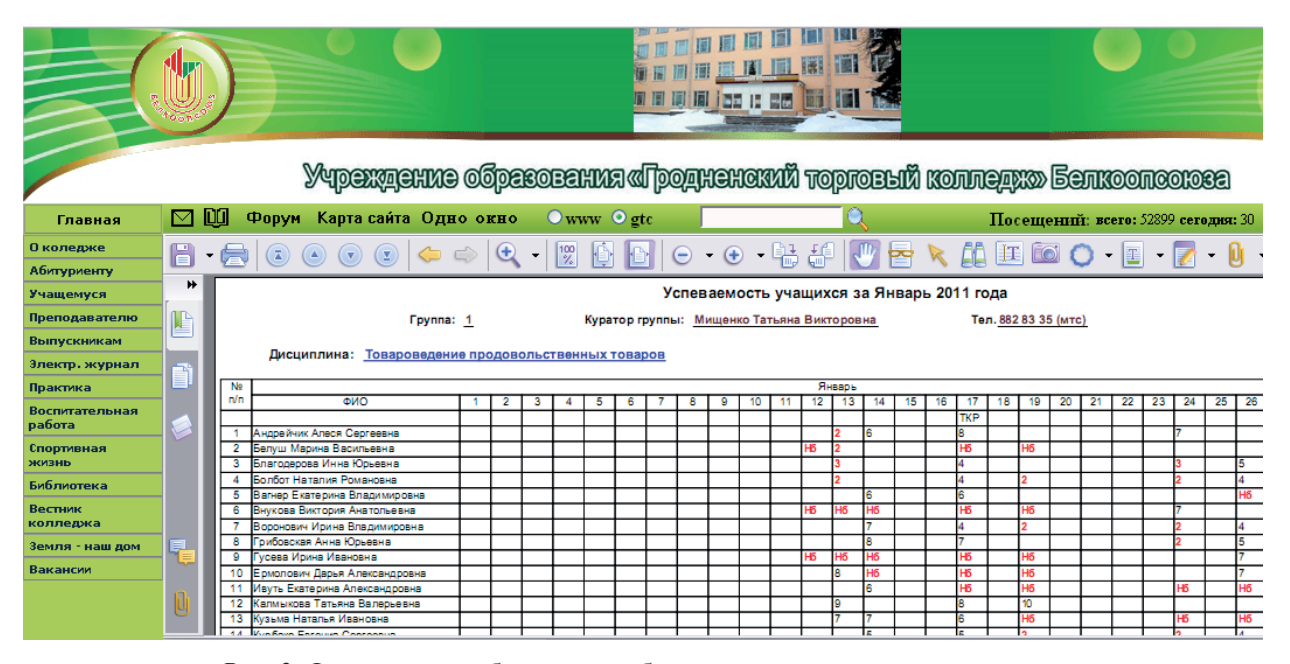

*Рис. 2.* Фрагмент окна браузера, отображающего успеваемость учащихся на web-сайте Гродненского торгового колледжа

### **Заключение**

Созданный программный продукт позволяет родителям учащихся в любое время не только контролировать успеваемость и посещаемость занятий, но и своевременно реагировать на сложившуюся ситуацию: выяснить причины отсутствия или снижения успеваемости ребенка.

Размещение на web-сайте колледжа электронного журнала вызвало огромный интерес у родителей учащихся колледжа. Посещаемость web-сайта резко возросла, родители чаще стали связываться с кураторами, интересоваться успехами ребенка.

Электронный журнал является хорошим средством для своевременной диагностики и профилактики успеваемости.

*Жук Мария Генриховна, директор Гродненского торгового колледжа Белкоопсоюза, кандидат юридических наук, доцент, mzhuk59@mail.ru*

*Лохницкий Илларион Аркадьевич, начальник вычислительного центра Гродненского торгового колледжа Белкоопсоюза, магистр технических наук, larrik@tut.by*